## Scanning and Signing

Cancel

If you have an iPhone, you can use the Notes application to scan documents and sign them

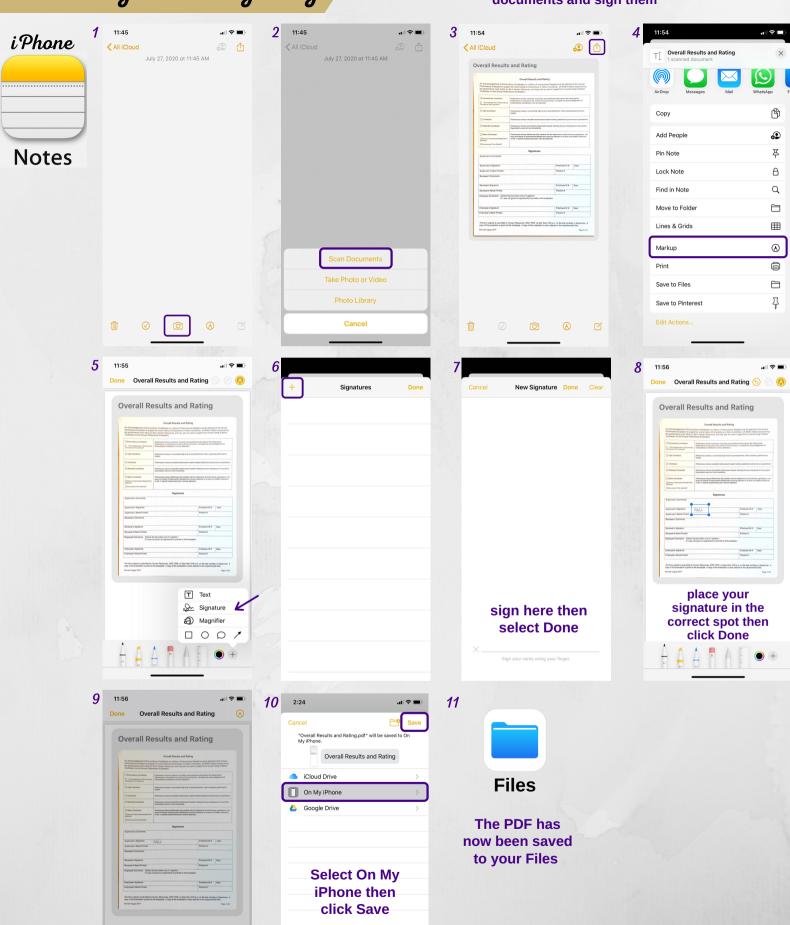

## Scanning and Signing

If you have an Android, you can use the camera to take a picture of the document and the pen tool on the photo editor to sign it

Android
(in general)

Step 1 - take a picture of the document that needs a signature

Step 2 - go to the gallery where your images are saved

Step 3 - select edit

Step 4 - use the pen tool to sign the document

Step 5 - Save/Done and then attach it to an email to send

Samsung

Notes App

If you have a Samsung, you can use the Notes App to sign the document Step 1 - take a picture of the document that needs a signature

6

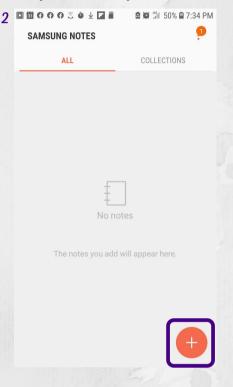

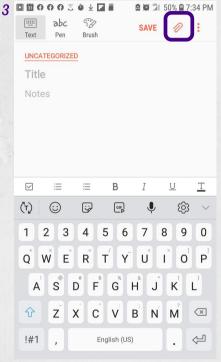

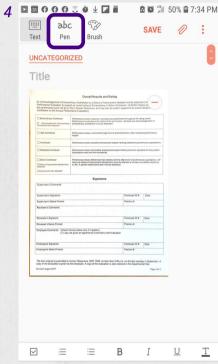

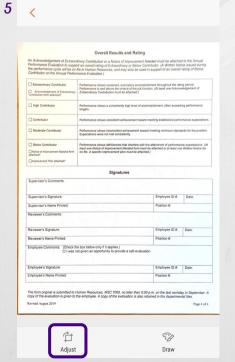

| An Acknowledgement of Extraon<br>Performance Evaluation to supp<br>the performance cycle will be on<br>Contributor on the Annual Perfor                                                                                                    | off an overall rating of Extraoro                                                                                                    | of Improvement Need<br>loans or Relow Contril | utor. (A Written No.                         | tice issued during                           |
|----------------------------------------------------------------------------------------------------|----------------------------------------------------------------------------------------------------|-----------------------------------------------|----------------------------------------------|----------------------------------------------|
| Extraordinary Contributor  Acknowledgement of Extraordinary Contribution form attached?                                                                                                    | Performance shows sustained, exemplary accomplishment throughout the rating period.<br>Performance is well above the criteria of the job function. (At least one Acknowledgement of<br>Entgodinary Coefficient must be attached.)                                                                                                    |                                               |                                              |                                              |
| High Contributor                                                                                                    | Performance shows a consistently high level of accomplishment, often exceeding performance targets.                                                                                                    |                                               |                                              |                                              |
| ☐ Contributor                                                                                                    | Performance shows consistent achievement toward meeting established performance expectations                                                                                                    |                                               |                                              |                                              |
| Moderate Contributor                                                                                                    | Performance shows inconsistent achievement toward meeting minimum standards for the position.<br>Expectations were not met consistently.                                                                                                    |                                               |                                              |                                              |
| □ Below Contributor □ Notice of Improvement Needed form attached? □ Improvement Plan attached?                                                                                                    | Performance shows deficiencie<br>least one Notice of Improvement<br>on file. A specific improvement                                                                                                    | f Needed form must be i                       | ttainment of performantisched or at least on | nce expectations. (At<br>a Whitten Notice be |
|                                                                                                    | Signa                                                                                                    | tures                                         |                                              |                                              |
| Supervisor's Comments:                                                                                                    | 1 1 1 1 1 1                                                                                                    |                                               |                                              |                                              |
| Supervisor's Signature:                                                                                                    |                                                                                                    |                                               | Employee ID #:                               | Date:                                        |
| Supervisor's Name Printed:                                                                                                    |                                                                                                    |                                               | Position #:                                  |                                              |
| Reviewer's Comments:                                                                                                    |                                                                                                    |                                               | 1_1_                                         |                                              |
| Reviewer's Signature:                                                                                                    |                                                                                                    |                                               | Employee ID #:                               | Date:                                        |
| Reviewer's Name Printed:                                                                                                    |                                                                                                    |                                               | Position #:                                  |                                              |
| Employee Comments: (Check the last of the last of the | ee box below only if it applies, )<br>of given an opportunity to pro                                                                                                    | ide a self-evaluation.                        | Employee ID #.                               | Date:                                        |
| Employee's Name Printed:                                                                                                    | The same of the same of the sa |                                               | Position #:                                  |                                              |
| The form original is submitted to loopy of the evaluation is given to Exact August 2019                                                                                                    | the employee. A copy of the e                                                                                                    | rativation is also retain                     | m. on the last works<br>ed in the departmen  | Page 4 of 4                                  |
| Pen                                                                                                    | Eraser                                                                                                    | Undo                                          |                                              | Redo                                         |

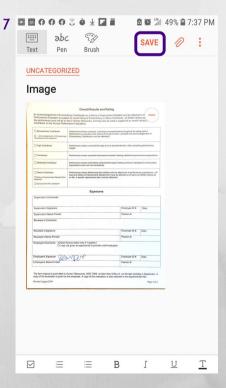